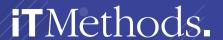

## Summary of iTMethods' Atlassian Administration & Functional Support

| ADMINISTRATION / SUPPORT SERVICES                                                                                                    | INCLUDED |
|----------------------------------------------------------------------------------------------------|----------|
| APPLICATION CUSTOMIZATION                                                                                                    |          |
| Configuration settings to match the organization's requirements (branding guidelines, logo, website links in the application navigator, default language) | <b>√</b> |
| Customize system dashboard, user/team dashboards, and filter columns for organization                                                                     | <b>√</b> |
| INTEGRATION SUPPORT                                                                                                    |          |
| Illustrate the purpose, functionality, and benefits of Atlassian Add-Ons                                                                                  | <b>√</b> |
| Support in utilizing the universal plug-in manager                                                                                                    | <b>√</b> |
| Supported Atlassian Add-On assessment                                                                                                    | <b>√</b> |
| Recommend integrations between Atlassian applications                                                                                                    | <b>√</b> |
| USER ADMINISTRATION                                                                                                    |          |
| Configure additional authentication / authorization / SSO methods                                                                                         | <b>√</b> |
| Add, Delete & Inactivate Users and/or Groups                                                                                                    | <b>√</b> |
| Associate Users to Groups and/or Project Roles                                                                                                    | <b>√</b> |
| Configure Users and Roles for a new or legacy project                                                                                                    | <b>√</b> |
| Remove access of all Atlassian Users for migrations or upgrades                                                                                           | <b>√</b> |
| SECURITY & PERMISSIONS                                                                                                    |          |
| Set up actions needed to secure applications                                                                                                    | <b>√</b> |
| Configure password policy & manage global permissions                                                                                                    | ✓        |
| Configure roles & permission structure for a project                                                                                                    | <b>√</b> |
| Set up issue-level security in a project                                                                                                    | <b>√</b> |
| Grant global settings to meet business requirements                                                                                                    | <b>√</b> |
| Troubleshoot permission issues with a user                                                                                                    | <b>√</b> |
| CUSTOMIZED PROJECT SPACE SETUP                                                                                                    |          |
| Create Project & Archive Project                                                                                                    | <b>√</b> |
| Create issue types and issue type scheme for a project based on client requirements                                                                       | <b>√</b> |
| Create & organize screens, screen schemes, and issue type screen schemes                                                                                  | <b>√</b> |
| Create & configure new fields and the appropriate configuration                                                                                           | <b>√</b> |
| Associate workflows with issue types in a workflow scheme                                                                                                 | <b>√</b> |
| Configure workflow properties, triggers, validators, conditions, and post functions to attend client requirements                                         | ✓        |
| Set resolution value to attend client requirements                                                                                                    | ✓        |
| JQL QUERY CREATION / REVIEW                                                                                                    |          |
| Create JQL query                                                                                                    | <b>√</b> |
| Review & optimize existing JQL query                                                                                                    | <b>√</b> |
| SYSTEM OPTIMIZATION                                                                                                    |          |
| Help clients managing shared filters and dashboards                                                                                                    | ✓        |
| Create group subscriptions identifying the impact of some group subscriptions                                                                             | <b>√</b> |
| Execute bulk changes identifying possible negative effects of the global permission                                                                       | <b>√</b> |
| Troubleshoot email notifications                                                                                                    | ✓        |
| Support clients with import and export workflow                                                                                                    | ✓        |
| Resolve issues when a field does not appear on an issue                                                                                                   | ./       |